# Numba-MLIR

MLIR-based python compiler Ivan Butygin, Diptorup Deb, 2023

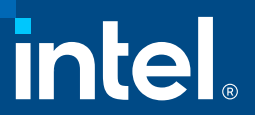

### **Overview**

- MLIR-based JIT compiler for numerical python code
- Same programming API as Numba
- Based on Numba frontend and type inference
- Codegen for CPUs and GPUs through MLIR
	- Numpy parallelization and offload
	- cuda.jit-like kernel API

2

## Why Numba-MLIR

• MLIR already have diverse set of 'dialects'

• Portability

- reuse code between CPU and GPU, as well between different GPU vendors
- Reuse code across multiple MLIR projects and domains
	- Linalg dialect and optimizations
	- GPU dialect and lowering
	- Loop optimizations
		- Fusion
		- Tiling

• Extending to other programming models

- JIT-compiled numpy-like library
- Distributed numpy

## Numba-MLIR: Current status

- Python math, complex, loops, arbitrary control flow
- Numpy arrays and funcs
	- Ufuncs
	- Various array indexing modes
	- Broadcasting
	- Implementing new functions is straightforward (no C++ code involved)
- Numba.prange
- GPU code generation for Intel devices
- CUDA should be relatively straightforward to add

### Numba-MLIR programming API

**import numpy as np import numba\_mlir**

```
a = np.ones(42, dtype=np.float32)
b = np.ones(42, dtype=np.float32)
```

```
@numba_mlir.njit(parallel=True)
def foo(a, b):
    return np.sum(a + b)
```
**res = foo(a, b)**

**import numpy as np import numba import numba\_mlir**

**a = np.ones(42, dtype=np.float32) b = np.ones(42, dtype=np.float32)**

```
@numba_mlir.njit(parallel=True)
def foo(a, b):
    c = 0.0
    for i in numba.prange(a.shape[0]):
        c += a[i] + b[i]
    return c
```
**res = foo(a, b)**

### Numba-MLIR Pipeline

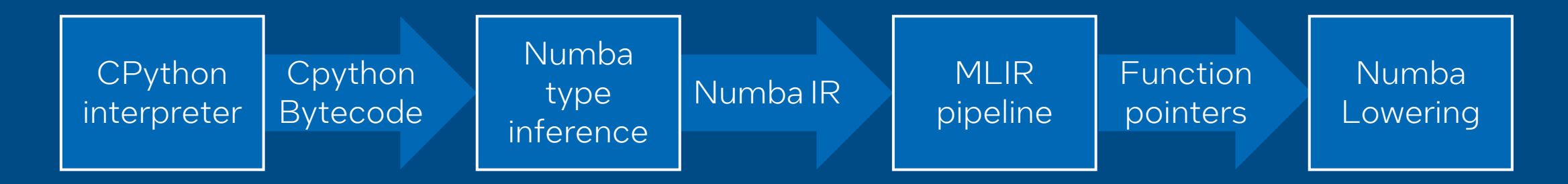

• numba\_mlir.njit == numba.njit with custom pipeline

- Replaces all passes after type inference with custom MLIR pass
- Custom pass run entire MLIR pipeline inside
- Final code converted to llvm and compiled into native using OrcJIT, func pointer passed back to numba
	- To avoid interop issues (numba is llvm14, we are llvm HEAD)

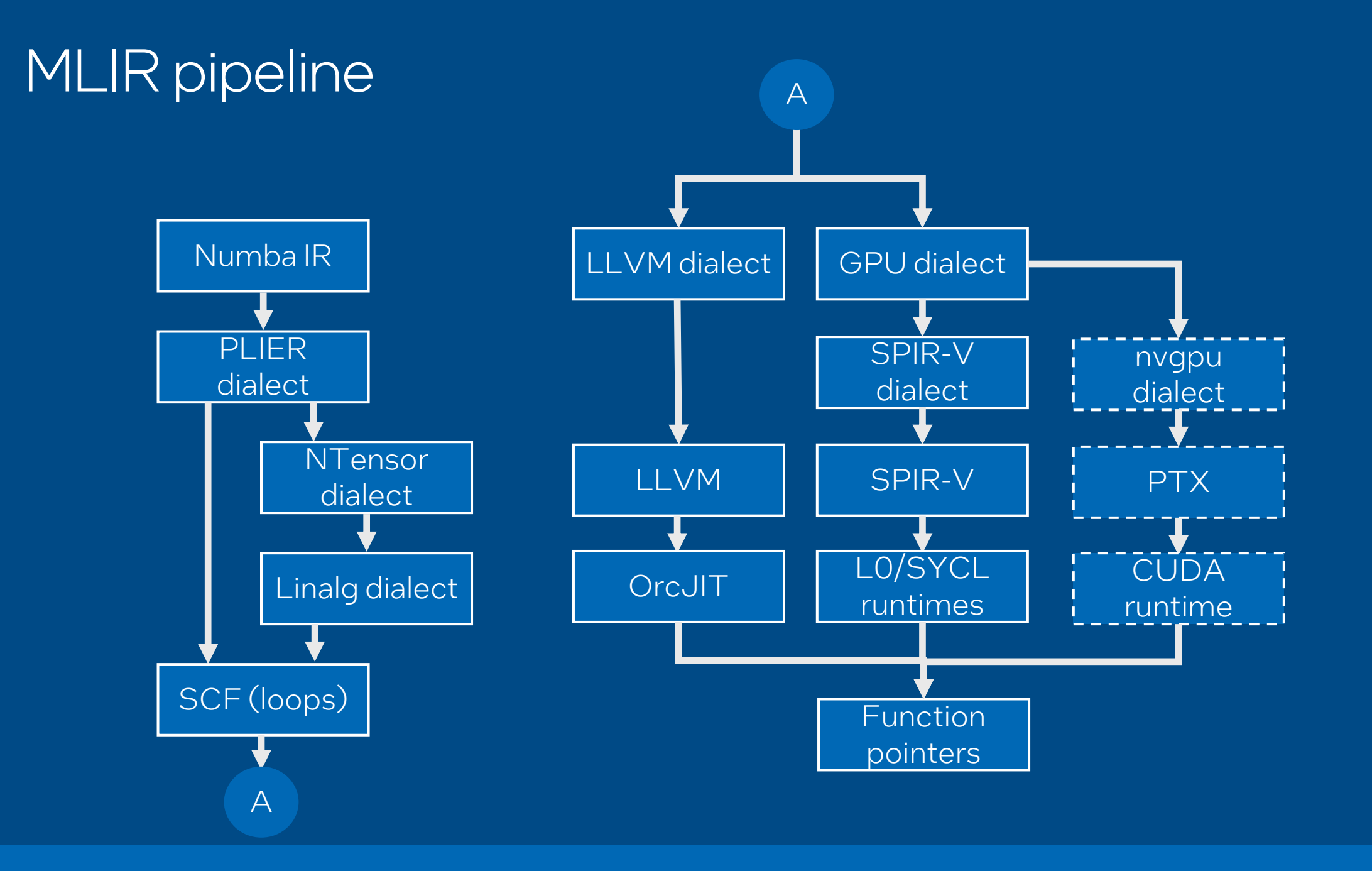

#### intel

Case study: supporting broadcast for numpy parallel operations

```
@njit(parallel=True)
def foo(a, b):
    return a + b
```

```
a = np.array([[1,2,3],[4,5,6]])
b = np.array([[1,2,3]])
```

```
result = foo(a, b)
```
### Case study: Broadcasting

### • MLIR optimization pass for broadcasting

- Reuse a lot of existing MLIR infra
- Array static shapes propagation
- Integer range analysis
- Constant folding
- Control flow simplifications
- Works on CPU and GPU

• Isolated from numba or numpy implementation details

### Overload API

- Intended to emit high-level linalg primitives if possible
- Original Numba overloads are still needed
	- Numba-MLIR still uses type inference from Numba
	- Actual overload body is not used, only types
- Custom overload API for actual function impl
- Can call arbitrary native functions
- Can inline arbitrary code, including **prange** and numpy calls

### Overload example

```
@register_func("numpy.dot", numpy.dot, out="out")
def _linalg_matmul2d(builder, a, b):
    shape1 = a.shape
    shape2 = b.shape
    ...
    iterators = ["parallel", "parallel", "reduction"]
    expr1 = "(d0,d1,d2) -> (d0,d2)"
    expr2 = "(d0,d1,d2) -> (d2,d1)"
    expr3 = " (d0, d1, d2) -> (d0, d1)maps = [expr1, expr2, expr3]
    res_shape = (shape1[0], shape2[1])
    dtype = broadcast_type_arrays(builder, (a, b))
    init = builder.init_tensor(res_shape, dtype, 0)
    def body(a, b, c):
        return a * b + c
```
**return builder.linalg\_generic((a, b), init, iterators, maps, body)**

### Alternative parfor lowering

• Instead of lowering entire function lower only specific parfor nodes

- No frontend part, no custom overloads
- Utilize MLIR-based GPU lowering and runtime
- Can be plugged into existing pipeline with minimal changes
- High-level opts (loops fusion) handled by existing Numba/ParallelAccelerator

### How to integrate with Numba?

• Compatible with ongoing Numba frontend redesign

• Incremental integration with Numba

- Separating different optimizations into dedicated Numba passes
- NumbaIR->MLIR->NumbaIR roundtrip
- Alternative Parfor lowering pipeline

#### • Redesigned overload API

- Numba-MLIR overloads are generally more high-level than Numba ones
	- Intended to emit linalg ops but we can emit loops directly
- Numba-MLIR -> Numba overloads shim is doable

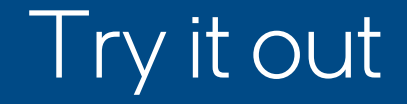

### • <https://github.com/numba/numba-mlir>

• **conda install numba-mlir -c dppy/label/dev -c intel –c conda-forge –c numba**

## **Backup**

### Case study 1: Broadcasting

#### • Initial naïve implementation

- **Expands each axis for each arg individually**
- Multiple data copies, no fusion
- Separate JIT func specializations for unit and non-unit array dims
- MLIR optimization pass for broadcasting
	- Reuse a lot of existing MLIR infra
	- Array static shapes propagation
	- Integer range analysis
	- Constant folding
	- **Control flow simplifications**
	- Isolated from numba or numpy implementation details

### **Broadcasting**

```
%dim0 = dim %arg, 0
%dim1 = dim %arg, 1
%0 = scf.if (%dim0 == 1) {
    %1 = expand axi
s 0 %arg
   yield %1
} else {
   yield %arg
}
%2 = scf.if (%dim1 == 1) {
    %3 = expand axi
s 1 %0
   yield %3
} else {
   yield %0
}
use %2
```
## GPU offload

### GPU offloading

GPU offloading is supported via dpctl library

- Pass dpctl arrays as inputs to JIT function instead of numpy arrays
- Numpy functions operating on dpctl arrays inside jitted function will be offloaded to gpu
- Compute follows data: if numpy function inputs are on specific device, output will be also on this device
- Only Intel devices are supported for now

### GPU offloading

**import numpy as np import numba\_mlir import dpctl.tensor as dpt**

**a = dpt.ones(42, dtype=np.float32, device="level\_zero:gpu:0") b = dpt.ones(42, dtype=np.float32, device="level\_zero:gpu:0")**

**@numba\_mlir.njit (parallel=True) def foo(a, b): return np.sum(a + b) # Will be offloaded to gpu**

**res = foo(a, b)**

### GPU offloading

```
import numpy as np
import numba_mlir
import dpctl.tensor as dpt
```

```
a = dpt.ones(42, dtype=np.float32, device="level_zero:gpu:0")
b = dpt.ones(42, dtype=np.float32, device="level_zero:gpu:0")
```

```
@numba_mlir.njit(parallel=True)
def foo(a, b):
    c = 0.0
    for i in numba.prange(a.shape[0]): # Will be offloaded to gpu
        c += a[i] + b[i]
    return c
```
**res = foo(a, b)**

### GPU offload: kernel style programming

**import dpctl.tensor as dpt**

**from numba\_mlir.kernel import kernel, get\_global\_id, DEFAULT\_LOCAL\_SIZE**

**@kernel**

```
def foo(a, b, c):
    i = get global id(0)j = get global id(1)k = get global id(2)c[i] = a[i] + b[i]
```
**a = dpt.ones((5,6,7)) b = dpt.ones((5,6,7)) c = dpt.empty((5,6,7)) global\_size = a.shape local\_size = (2,3,4) # Or DEFAULT\_LOCAL\_SIZE to let runtime choose**

```
foo[global_size, local_size](a, b, c)
```
## GPU offload: kernel style programming

### • OpenCL-style programming model

### • Features:

- Numpy-style multidim arrays and slices
- Barriers and fences
- Local and private arrays
- Atomic ops
- Group reduction ops
- Global size not needed to be divisible by local size
- Automatic fp64 truncation for hw which doesn't support it
- Software simulator

### FP64 truncation

- Truncates all fp64 ops to fp32
- Possible options are **True/False/"auto"** (default if **False**)
- Works both for kernel and njit offload
	- **@numba\_mlir.njit(gpu\_fp64\_truncate="auto")**
	- **@numba\_mlir.kernel.kernel(gpu\_fp64\_truncate="auto")**

### GPU kernel simulator

- Runs entire kernel in interpreted mode
- No compilation or type inference is done
- Single-threaded and slow
- Barriers and group ops are supported (via coroutines from greenlet package)

**from numba\_mlir.kernel import kernel\_sim**

```
@kernel_sim
def foo(a, b, c):
    i = get global <math>id(0)</math>j = get_global_id(1)
    k = get_global_id(2)
    c[i] = a[i] + b[i]
```
## CUDA support

- Device code
	- Current pipeline is GPU dialect->SPIR-V
	- Investigate GPU->NVGPU pipeline from upstream
- Host code
	- Current runtime only supports L0 and OpenCL backends
	- SYCL itself supports CUDA backend, our runtime impl can be extended
	- --OR--Write standalone runtime
- Type inference
	- Need some array type as entry point
	- Only basic type inference hooks are needed, can reuse existing numpy overloads
- Other
	- All linalg and loops opts will work out of the box
	- F64 emulation will work out of the box
	- Kernel sim will work out of the box

## Extending

## Extending: linalg\_generic

- Main linalg primitive
- Mapped directly to MLIR **linalg.generic** op
- Format: **builder.linalg\_generic(inputs, outputs, iterators, maps, body)**
- Arrays are immutable
- Inputs input arrays, will only be read from
- **Outputs** output arrays, used to determine output shape and initial values for reductions
- Iterator enclosing loops types, can be either "parallel" or "reduction"
- Maps mappings from iterators space to array indices
- Body body for single iteration, accepts single elements from each input and output arrays, according to iterators and mapping, returns new element vales for corresponding out array
- Returns new immutable arrays same shape and type as outputs

### Extending: linalg\_generic indices access

```
@register_func("numpy.eye", numpy.eye)
def eye_impl(builder, N, M=None, k=0, dtype=None):
```

```
init = builder.init_tensor((N, M), dtype)
idx = builder.from_elements(k, builder.int64)
```

```
iterators = ["parallel"] * 2
maps = [\n    " (d0, d1) -> (0) ", \n    " (d0, d1) -> (d0, d1)]
```

```
def body(a, b):
    i = 1inalg index(0)
    j = _linalg_index(1)
    return 1 if (j - i) == a else 0
```
**return builder.linalg\_generic(idx, init, iterators, maps, body)**

### Extending: external calls

```
def _mkl_gemm(builder, a, b, alpha, beta, shape1, shape2):
    copy_a = _check_mkl_strides(a)
    copy_b = _check_mkl_strides(b)
```

```
a = builder.ifop(copy_a, lambda: builder.force_copy(a), lambda: a)
b = builder.ifop(copy_b, lambda: builder.force_copy(b), lambda: b)
```

```
dtype = a.dtype
func_name = f"mkl_gemm_{dtype_str(builder, dtype)}"
device_func_name = func_name + "_device"
```

```
res_shape = (shape1[0], shape2[1])
c = builder.init_tensor(res_shape, dtype)
```

```
return builder.external_call(
    func name, (a, b), c, attrs={"device func": device func name}
)
```
### Extending: inlining code

```
def func(a, ind):
    s = a.size
    res = numpy.empty((s,), a.dtype)
    curr = 0
    for i in range(s):
        if ind[i]:
            res[curr] = a[i]
            curr += 1
    return res[0:curr]
```
**return builder.inline\_func(func, arr.type, arr, index)**

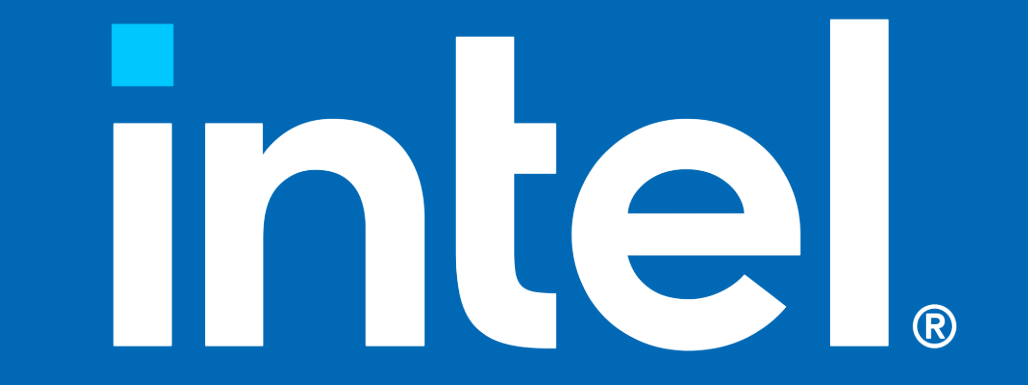